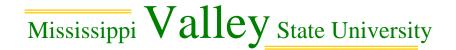

## **Individual Banner Org. Access and Removal Form**

| Requestor:                                                                        | Date:                                                                                                    |
|-----------------------------------------------------------------------------------|----------------------------------------------------------------------------------------------------|
| Department:                                                                       | Phone #:                                                                                                    |
| Addition:Place check r                                                            | , Deletion:, mark in the appropriate field                                                                       |
|                                                                                   | en permission to have access to the Banner al will be allowed to have to Banner Orgs., e Departments Supervisor. |
| It is the responsibility of the Department the Purchasing Department in order for | ntal Supervisor to get any and all changes to r changes to be made.                                              |
| Individual Log on Name                                                            | Banner Orgs.                                                                                                    |
|                                                                                   | send individual's passwords                                                                                      |
|                                                                                   |                                                                                                    |
|                                                                                   |                                                                                                    |
|                                                                                   |                                                                                                    |
|                                                                                   |                                                                                                    |
|                                                                                   |                                                                                                    |
| Deletion Of Individual Banner User                                                |                                                                                                    |
|                                                                                   |                                                                                                    |
|                                                                                   |                                                                                                    |
|                                                                                   |                                                                                                    |
|                                                                                   |                                                                                                    |
|                                                                                   |                                                                                                    |
|                                                                                   |                                                                                                    |
| Please allow one (1) to two (2) days for                                          | r the processing of these forms                                                                                  |
| Received:,                                                                        |                                                                                                    |
| Processed:,                                                                       | Department Chair Signature                                                                                       |
|                                                                                   | Purchasing Department Signature                                                                                  |
| White: Purchasing                                                                 |                                                                                                    |

Canary: Requestor

E: Department Revised 10/14/2010